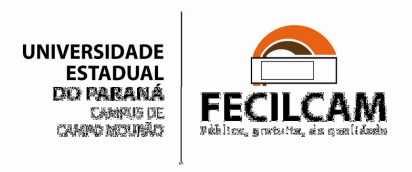

# **ANEXO III**

## **Modelo para gerar Currículo Lattes em RTF**

Após atualizar o Currículo Lattes (http://lattes.cnpq.br/), para gerar o arquivo RTF, o professor pode observar as seguintes instruções:

8.1. Na tela inicial do Currículo Lattes, selecione a opção "Exportar", conforme a figura abaixo:

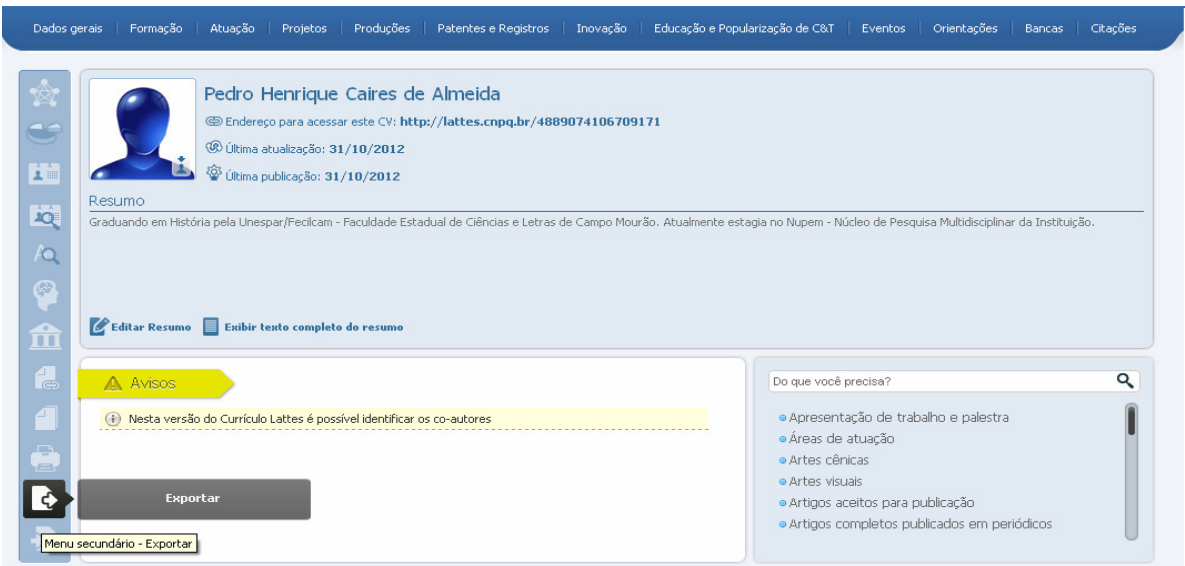

8.2. Em "Exportar para arquivo", selecione a opção RTF e confirme:

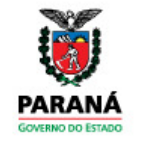

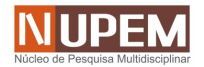

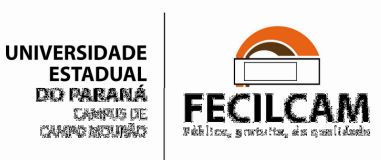

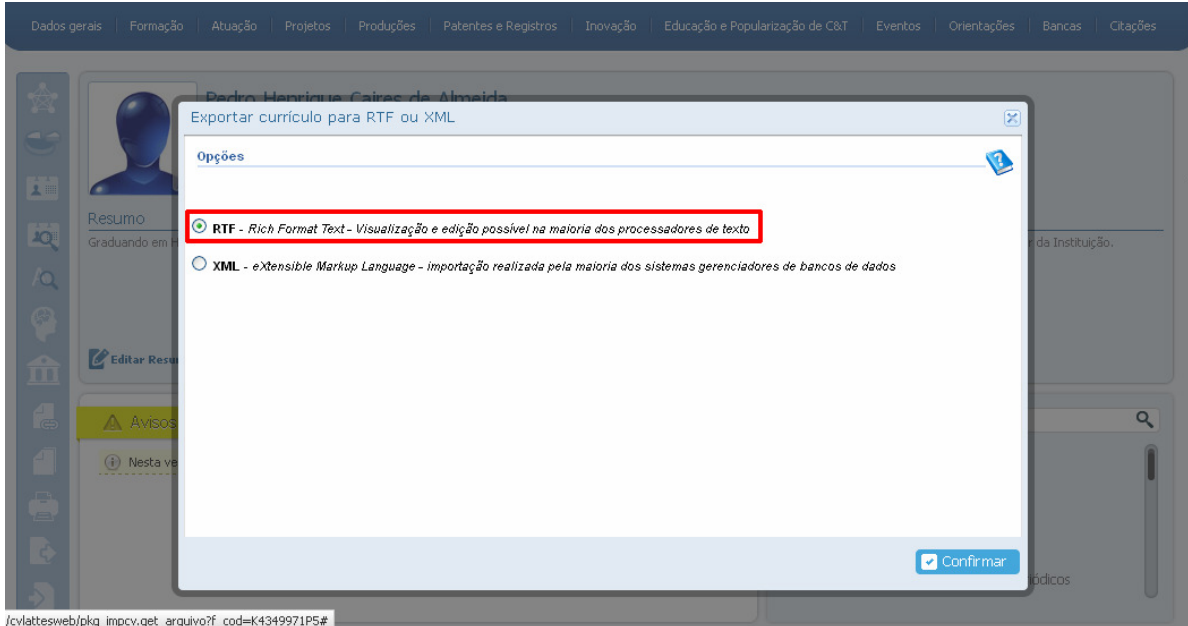

- 8.3. Na tela seguinte, selecione as seguintes opções:
- a) Em "Imprimir": "Selecionar todos";
- b) Em "Período da atuação profissional": Desde o ano de 2010;
- c) Em "Período de produção": Desde o ano de 2010;

Em seguida, clique em **Confirmar**.

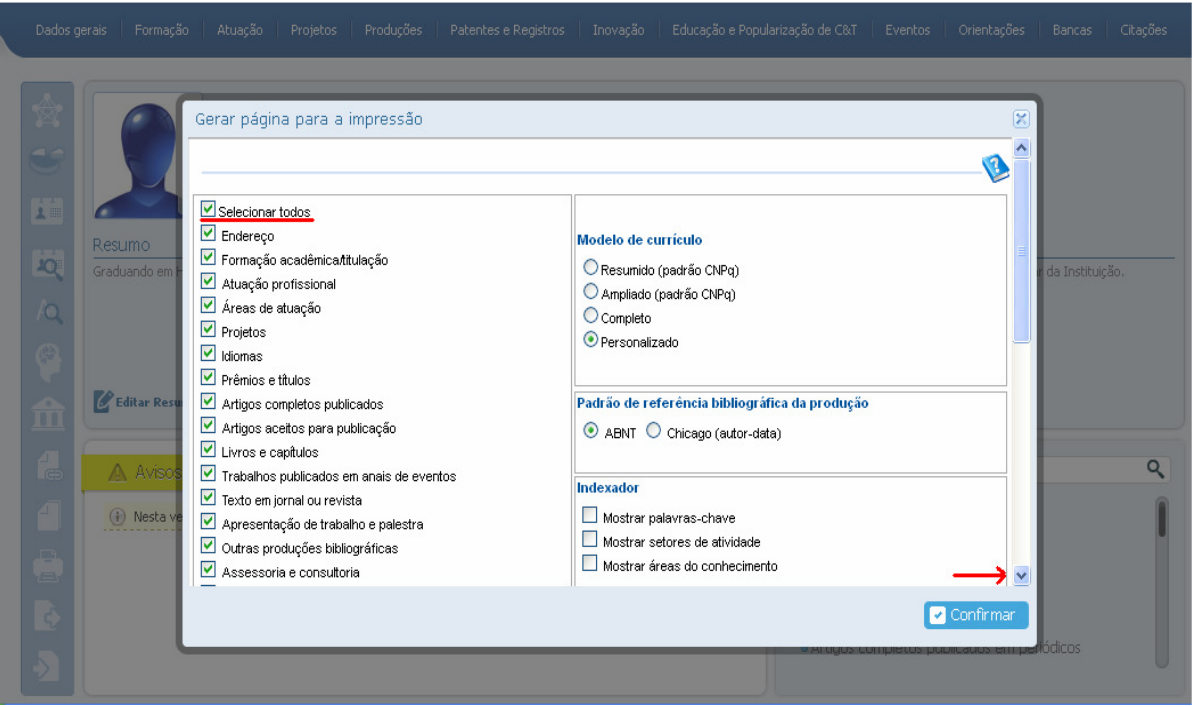

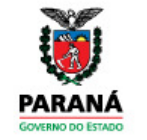

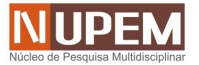

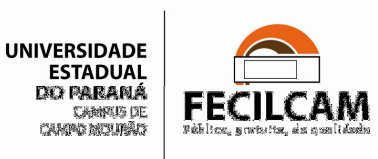

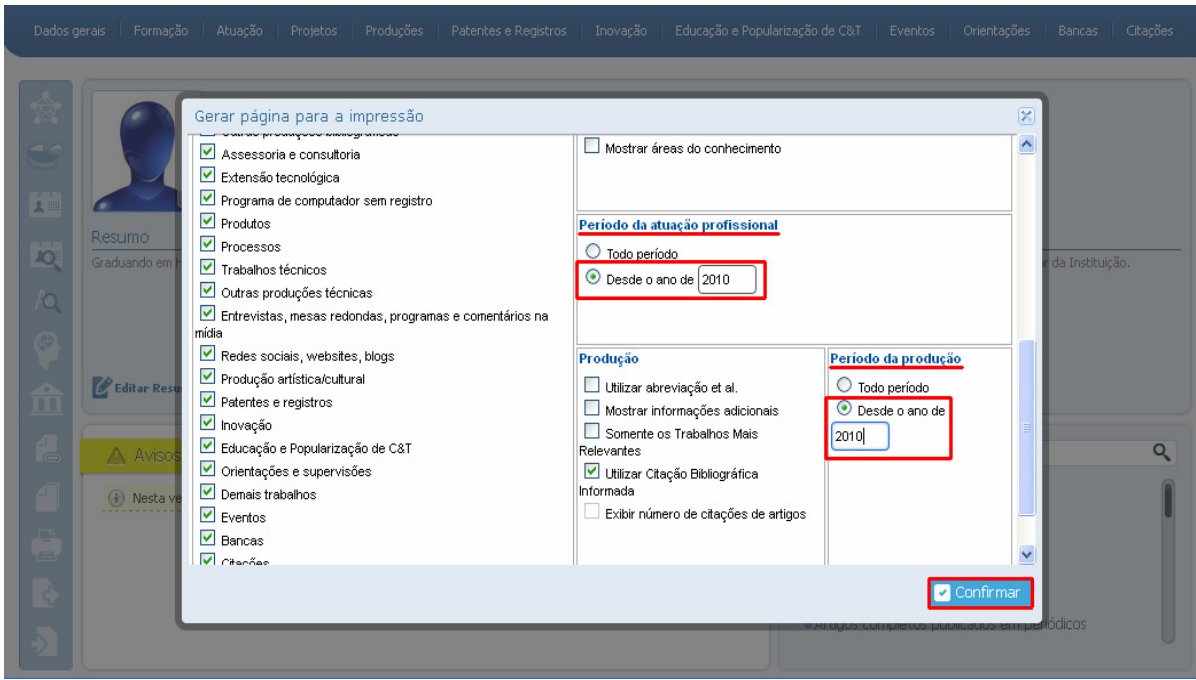

8.4. Em "Deseja salvar ou abrir este arquivo?" selecione a opção Abrir:

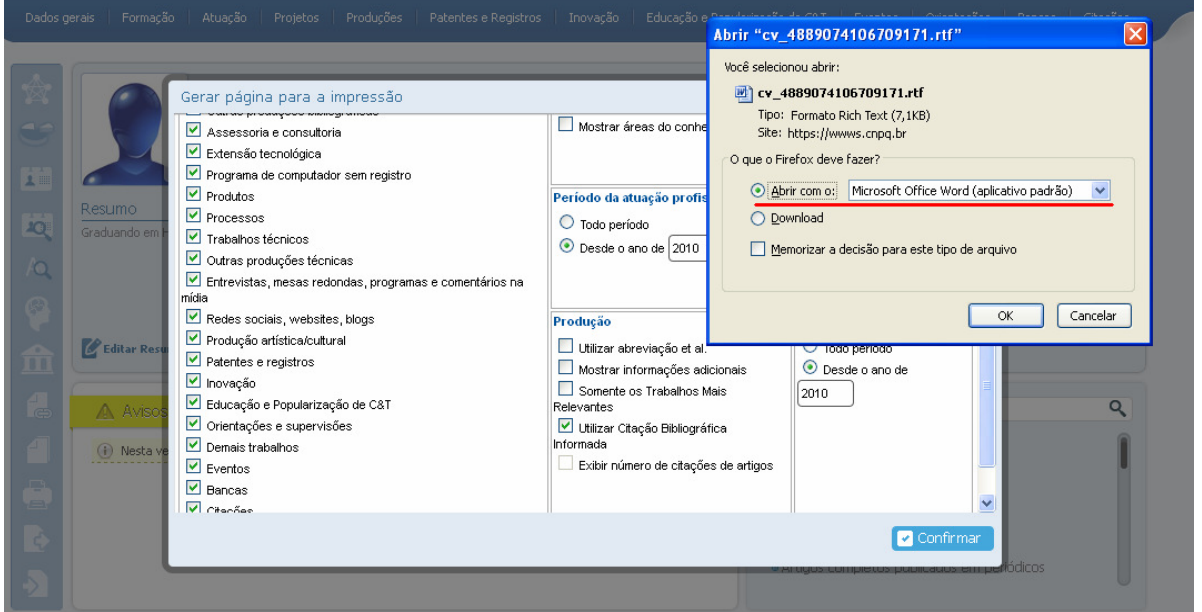

8.5. Seu currículo será aberto no Microsoft Office Word, em formato .RTF. Você deve salvá-lo em seu computador com o seu nome.

8.6. Inserir à esquerda do currículo lattes o item correspondente da publicação/trabalho/atividade constante na 'Pontuação do Currículo do Orientador'

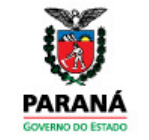

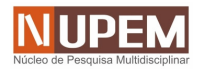

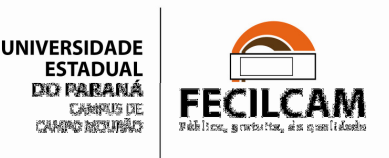

(Modelo NUPEM), conforme exemplo a seguir:

#### **Produção bibliográfica Trabalhos publicados em anais de eventos (completo)**

**4.5 -** 1. Cibotto, R. A. G.

A Importância do Planejamento de Reuniões Virtuais para o Desenvolvimento Distribuído de Software In: V Encontro de Produção Científica e Tecnológica - V EPCT, 2010, Campo Mourão. **Encontro de Produção Científica e Tecnológica (EPCT)**. , 2010.

**4.5 -** 2. Cibotto, R. A. G., Pagno, Rodrigo Tomaz, TAIT, T. F. C., Huzita, Elisa Hatsue Moriya Uma análise da dimensão sociocultural no desenvolvimento distribuído de software In: VIII Simpósio Brasileiro de Qualidade de Software - SBQS 2009, 2009, Ouro Preto - MG.

 **Anais SBQS 2009 - Simpósio Brasileiro de Qualidade de Software**. Rio de Janeiro: SBC - Sociedade Brasileira de Computação, 2009. p.96 - 107

**4.5 -** 3. Pagno, Rodrigo Tomaz, Huzita, Elisa Hatsue Moriya, Cibotto, R. A. G., Sato, Gustavo Yuji, TAIT, T. F. C.

Uma proposta de aplicação dos conceitos de escalonamento de grids computacionais para gerenciamento de recursos humanos em desenvolvimento distribuído de software In: V Simpósio Brasileiro de Sistemas de Informação - SBSI 2009, 2009, Brasília.

 **Anais do Simpósio Brasileiro de Sistemas de Informação - SBSI 2009**. Rio de Janeiro: Sociedade Brasileira de Computação - SBC, 2009. p.264 - 275

#### **Trabalhos publicados em anais de eventos (resumo)**

**4.6 -** 1. Cibotto, R. A. G.

A Importância do Planejamento de Reuniões Virtuais para o Desenvolvimento Distribuído de Software In: V Encontro de Produção Científica e Tecnológica - V EPCT, 2010, Campo Mourão.

**V Encontro de Produção Científica e Tecnológica**. , 2010.

### **Apresentação de Trabalho**

1. Cibotto, R. A. G.

**4.8 - A Importância do Planejamento de Reuniões Virtuais para o Desenvolvimento Distribuído de Software**, 2010. (Comunicação,Apresentação de Trabalho)

**4.8 -** 2. Cibotto, R. A. G.

**Um Planejamento Estratégico Voltado ao Desenvolvimento Distribuído de Software**, 2009. (Comunicação,Apresentação de Trabalho)

**Produção Técnica Demais produções técnicas**

**5 -** 1. Cibotto, R. A. G. **IV EPMEM - MODELAGEM MATEMÁTICA: PERSPECTIVAS INTERDISCIPLINARES PARA O ENSINO E APRENDIZAGEM DE MATEMÁTICA**, 2010. (Anais, Editoração)

O preenchimento do currículo lattes e a indicação dos trabalhos/publicações/atividades a serem considerados no computo é de inteira responsabilidade do **professor.**

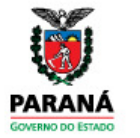

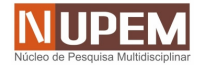